**INSTRUCTION MANUAL** 

IM146-U v0.1

# ELM-4 series **ELECTRICAL MULTIFUNCTION METER MODBUS-RTU COMMUNICATION PROTOCOL**

### **MODBUS PROTOCOL**

Modbus is a master-slave communication protocol able to support up to 247 slaves organized as a bus or as a star network.

The physical link layer can be RS232 for a point to point connection or RS485 for a network.

The communication is half-duplex.

The network messages can be Query-Response or Broadcast type.

The Query-Response command is transmitted from the Master to an established Slave and generally it is followed by an answering message.

The Broadcast command is transmitted from the Master to all Slaves and is never followed by an answer.

### **MODBUS use two modes for transmission.**

**A)** ASCII Mode: uses a limited character set as a whole for the communication.

**B)** RTU Mode: binary, with time frame synchronization, faster than the ASCII Mode, uses half so long data block than the ASCII Mode.

### **ELM analyzers employ RTU mode.**

### **GENERIC MESSAGE STRUCTURE:**

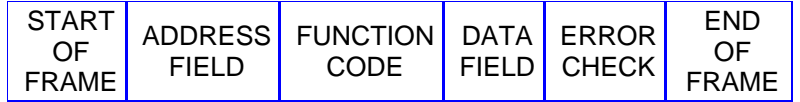

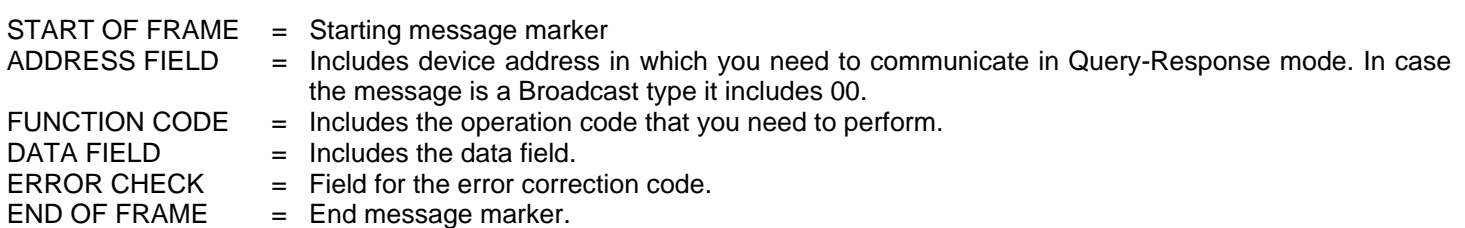

#### **Mode RTU communication frame structure:**

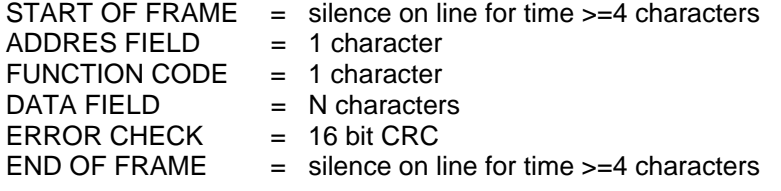

#### **Wait time for response**:

- typical : 150 mS
- worst case : 300 mS.

### **CRC GENERATION**

*Example of the CRC-16 generation with "C" language:* 

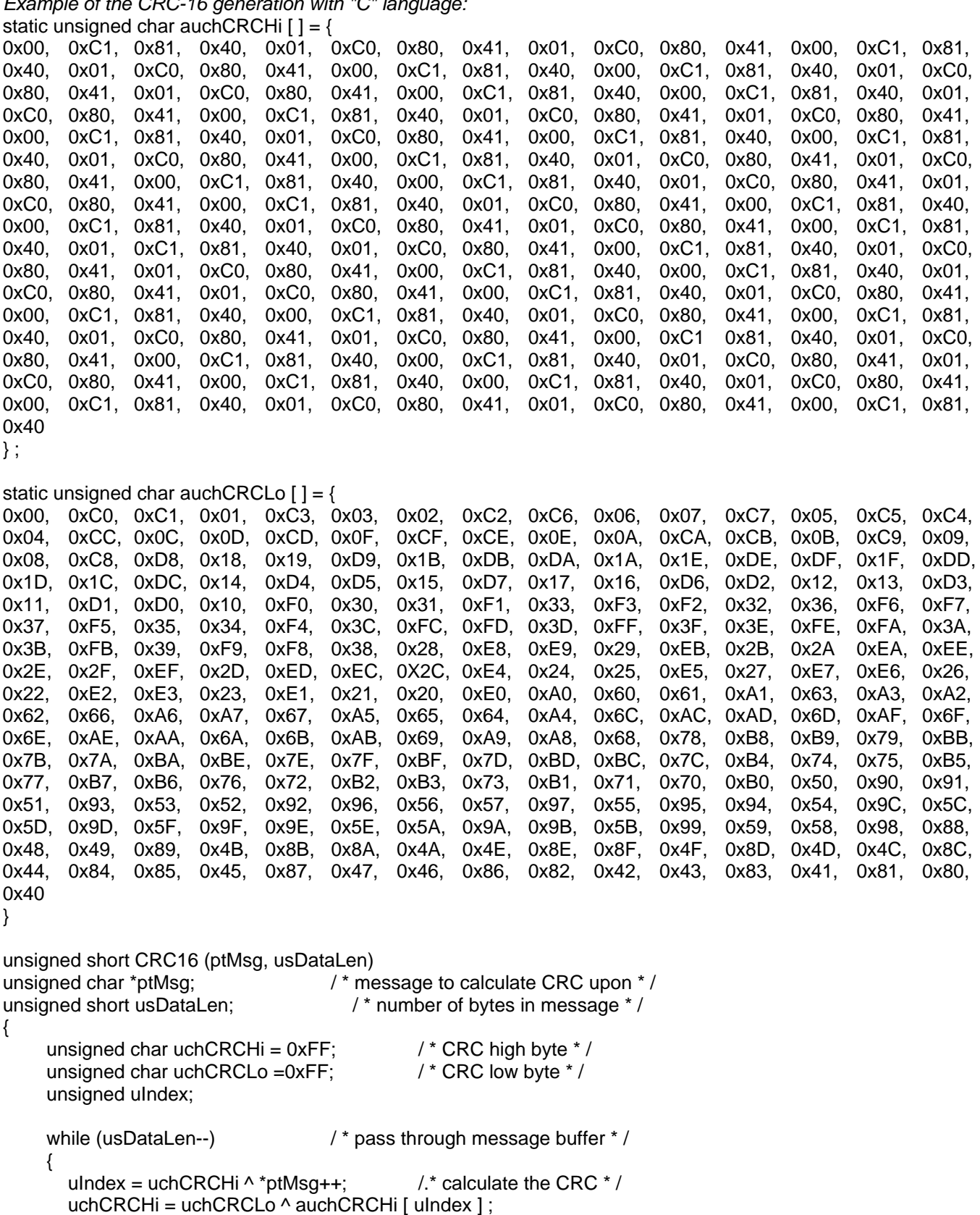

}

}

**Note: The "Error Check (CRC)" field must be computed referring to the characters from the first of ADDR to the last of DATA inclusive.** 

uchCRCLo = auchCRCLo [ uIndex ]

return (uchCRCHi « 8 | uchCRCLo ) ;

# **READING OF THE REGISTERS (Function Code \$ 03)**

Reads the binary contents of holding registers ( 2X references) in the slave. Broadcast is not supported.

The Query message specified the starting register and quantity of register to be read.

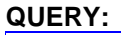

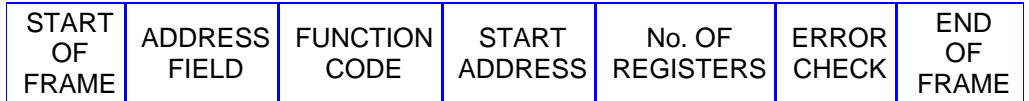

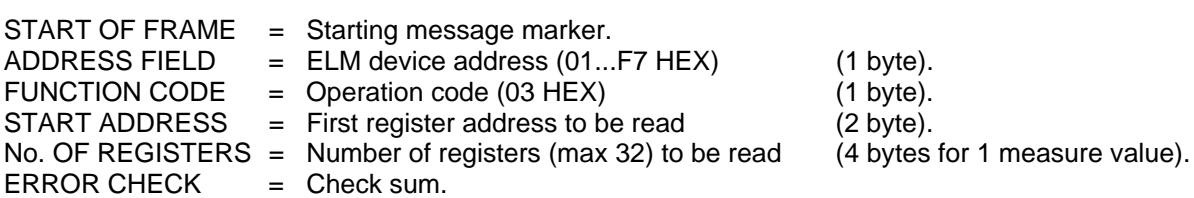

 $END OF FRAME = End message marker.$ 

### **WARNING:**

It is possible to read more than one variable at the same time (max 16) only if their addresses are consecutive and the variables on the same line cannot be divided.

The register data in the response message are packet as two bytes per register, with the binary contents right justified within each byte.

For each register, the first byte contains the high order bits and the second contains the low order bits.

### **RESPONSE:**

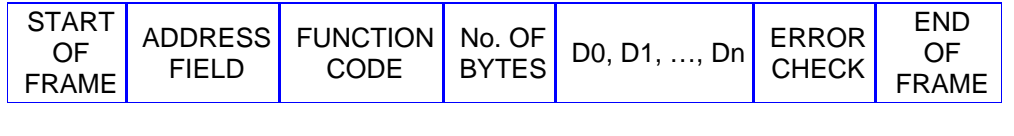

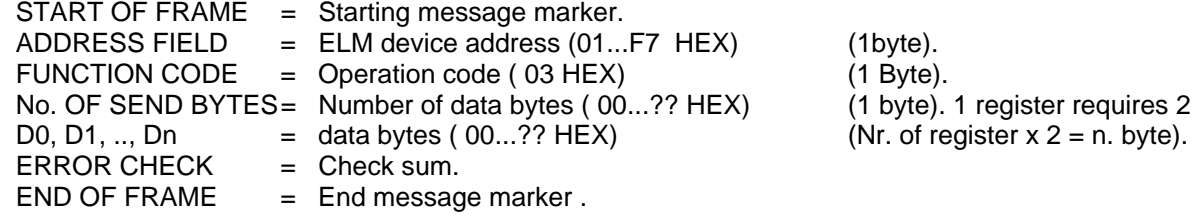

See the TABLE OF ELM REGISTERS and the EXAMPLE.

register requires 2 data bytes.

# **DIAGNOSTIC (Function Code \$ 08)**

This function provides a test for checking the communication system.

Broadcast is not supported.

The instrument's protocol has only the sub-function 0 of the diagnostics sub-functions set of the standard modbus protocol.

The Query and the Response messages are the following:

# **QUERY:**

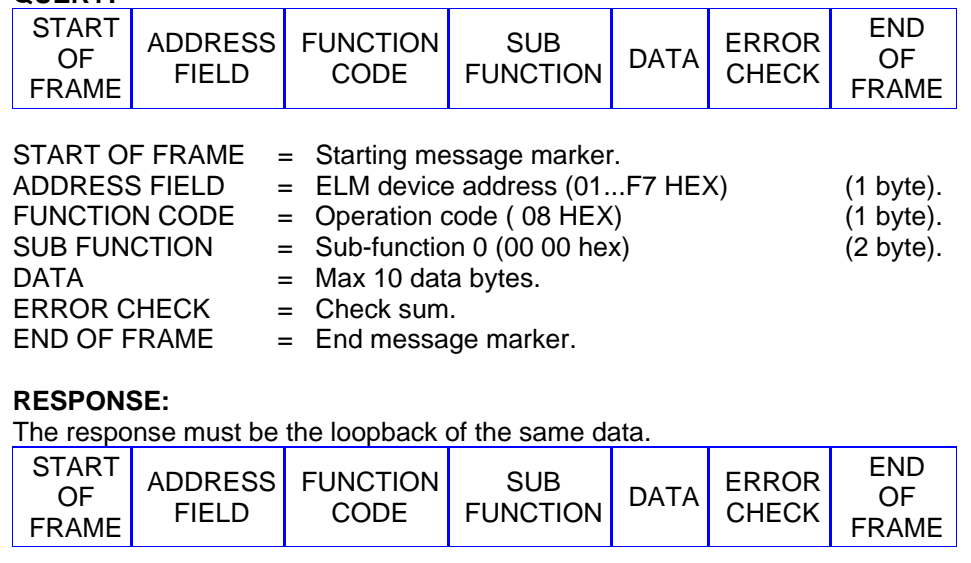

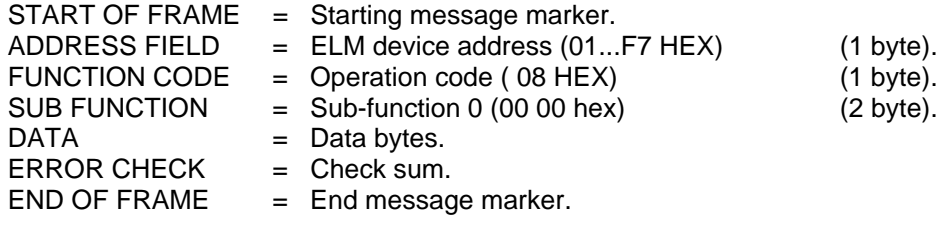

# **DIAGNOSTIC EXAMPLE**

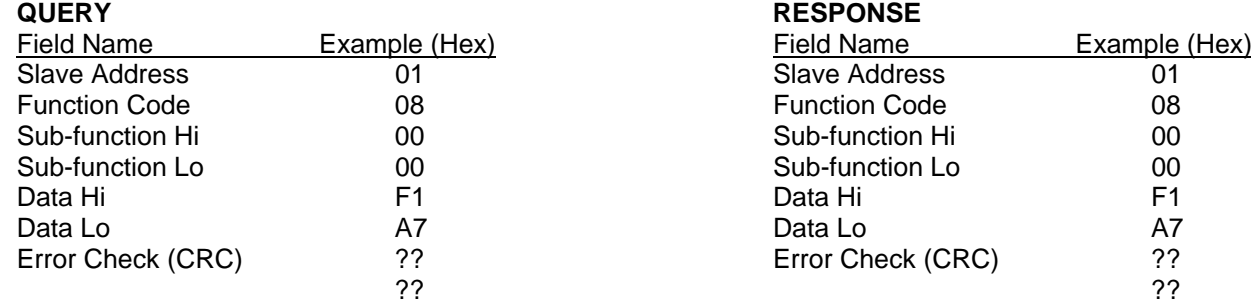

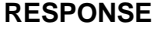

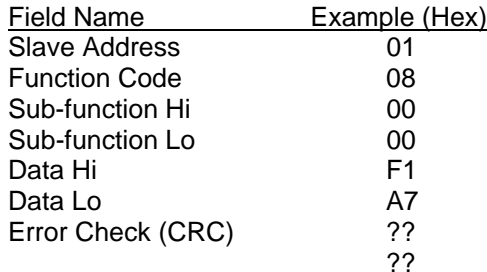

# **REPORT SLAVE ID (Function Code \$ 11)**

This function returns the type of the instrument and the current status of the slave run indicator. Broadcast is not supported.

The Query and the Response messages are the following:

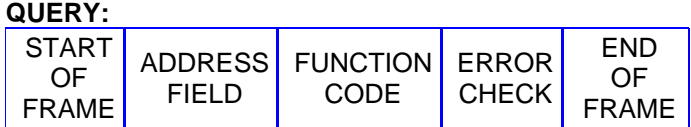

START OF FRAME = Starting message marker.

- ADDRESS FIELD  $=$  ELM device address (01...F7 HEX) (1 byte).
- FUNCTION CODE = Operation code (11 HEX) (1 byte).

 $ERROR$  CHECK  $=$  Check sum.

 $END OF FRAME = End message marker.$ 

### **RESPONSE:**

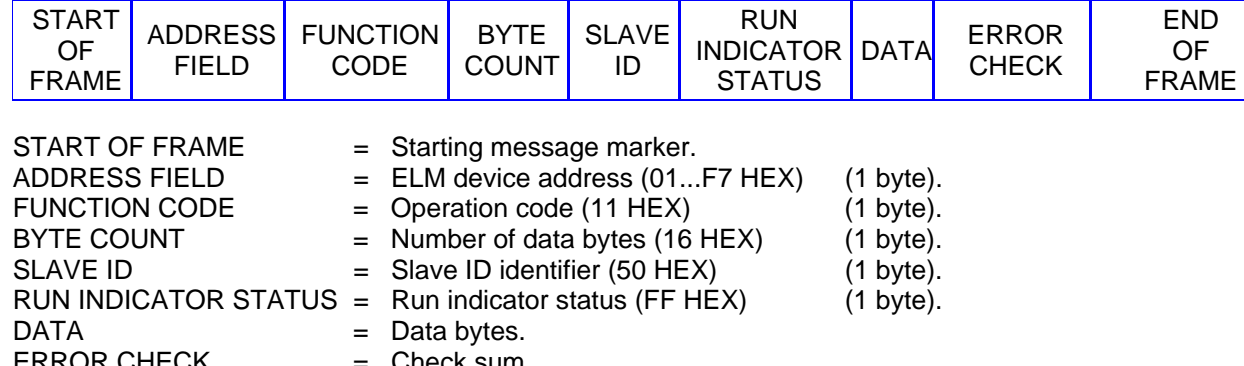

ERROR CHECK = Check sum.<br>END OF FRAME = End messag  $=$  End message marker.

The normal response has the slave ID identifier (50 HEX) and the run indicator status (FF HEX) plus 20 data bytes (byte count is 22, 16 Hex). Last four data bytes carry firmware version (bytes 19 ,20 ) and bit-mapped options installed on ELM (bytes 17,18).

Byte 17 mapped bit (Value =  $1: -$  > option installed):

- Bit 0 Pulse output (Energy)
- Bit 1 Neutral Current Input
- Bit 5 Digital Output for Alarm function.
- Bit 7 Double tariff function (Time Bands)
- Bit 2,3,4,6 No meaning

Byte 18 mapped bit (Value = 1: -> option installed): Bit 1 Analog output

Other bits: No meaning

### **REPORT SLAVE ID EXAMPLE QUERY RESPONSE**

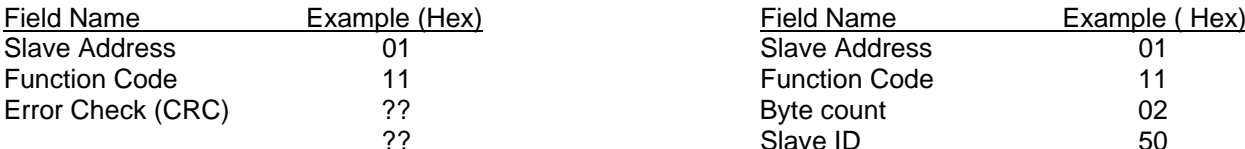

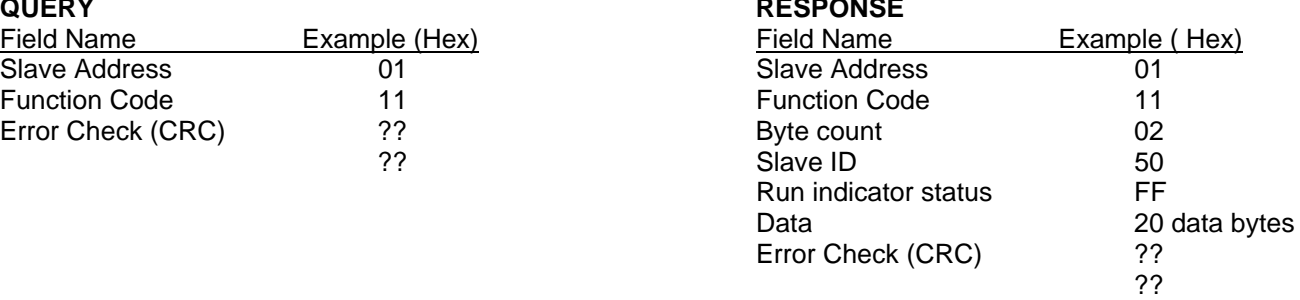

# **ERROR MESSAGE FROM SLAVE TO MASTER**

When a slave device receives a not valid query, it does transmit an error message.

### **RESPONSE:**

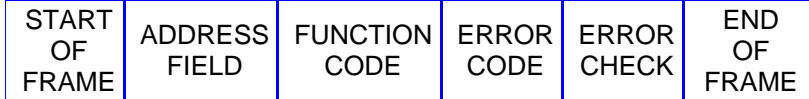

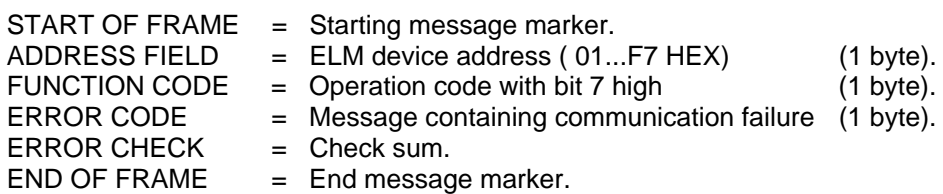

### **ERROR EXAMPLE**

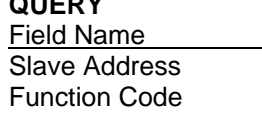

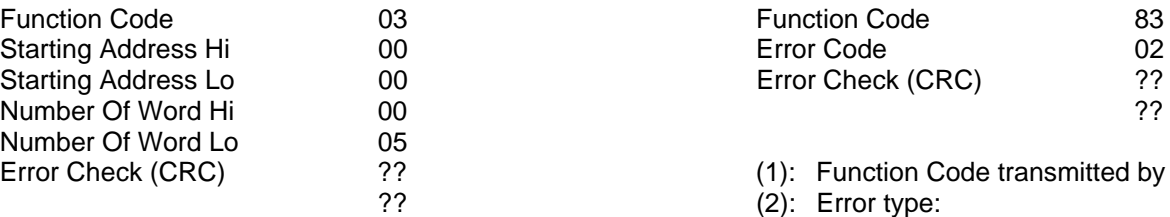

### **QUERY RESPONSE**

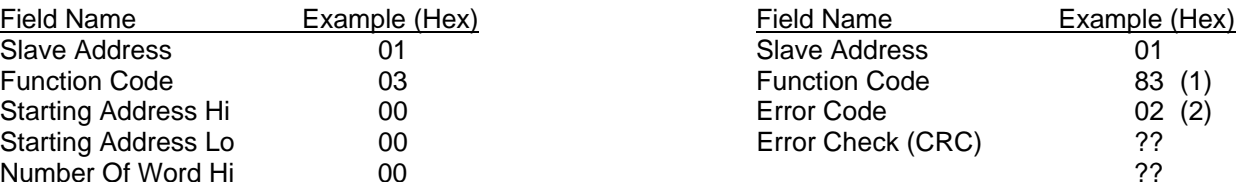

Error Check (CRC) ?? (1): Function Code transmitted by master with bit 7 high.

01 = Illegal Function

 $02$  = Illegal data address

03 = Illegal data value

# **TABLE OF ELM REGISTERS**

The following table shown all the ELM registers. All registers are 16-bit integer type (signed or unsigned).

### **MEASURED VALUES (Function code \$ 03)**

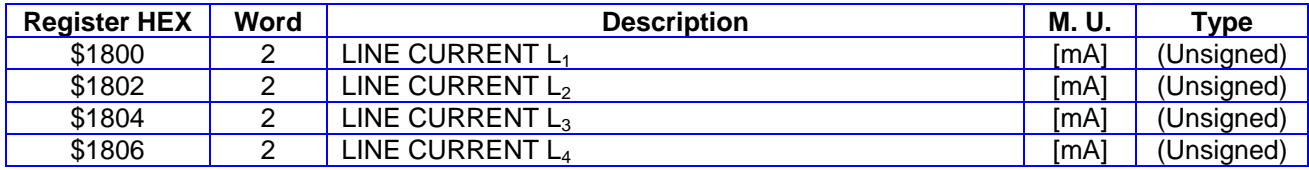

### **VALUES STORED IN EEPROM (Function code \$03)**

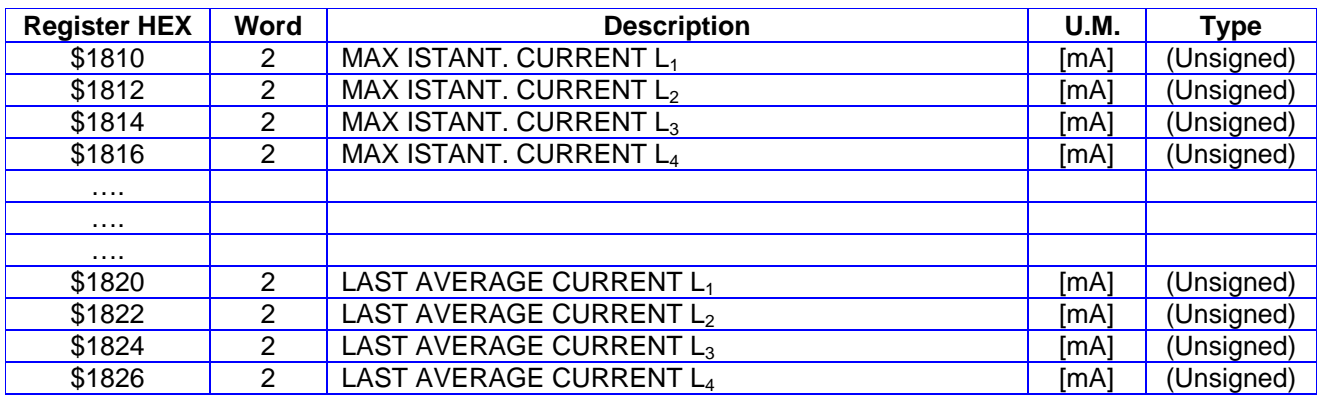

### **EXAMPLE**

Stream data send to ELM (H suffix mean hex data format):

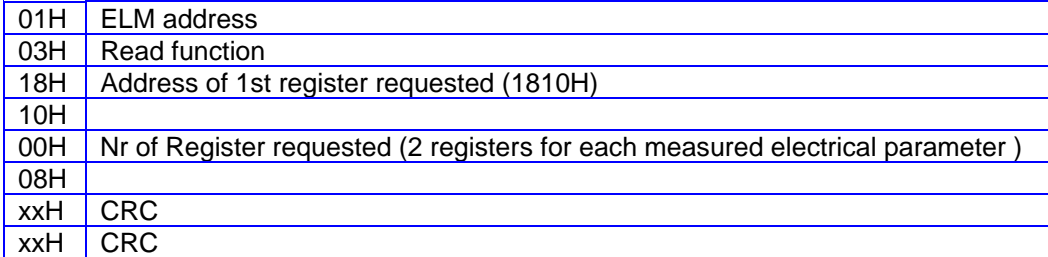

### Response from ELM:

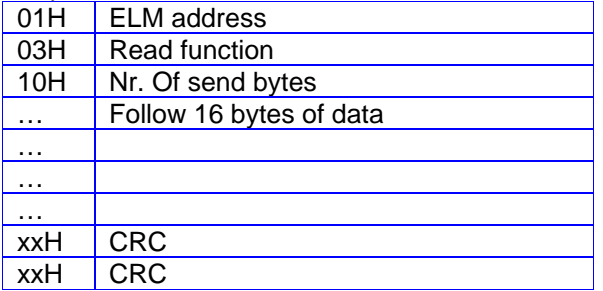

### **TROUBLESHOOTING**

If response from ELM doesn't happen:

- check connection from ELM and RS232/RS485 converter;
- check if data outgoing from the RS232 serial port of the PC come in the RS232/485 converter
- try to increase the wait time for response ( 300 mS is good);
- check if the transmitted data stream is **EXACTLY** as in example, monitoring the data on the RS485 serial line with a terminal (i.e. Hyperterminal or other emulator);
- if the RS232/485 converter is not our model EMI-1, be sure the turnaround-time is set in range 1 to 2 mS.

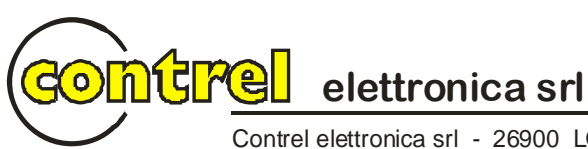

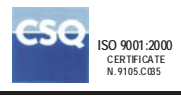

Contrel elettronica srl - 26900 LODI - ITALY - via S. Fereolo, 9 Tel. +39 0371 30207/30761/35386 Fax. +39 0371 32819 E-mail: contrel@contrel.it www.contrel.it